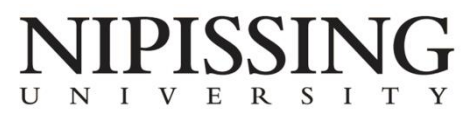

STUDENT DEVELOPMENT AND SERVICES

## **Student Accessibility Services Students: How to access your notes online**

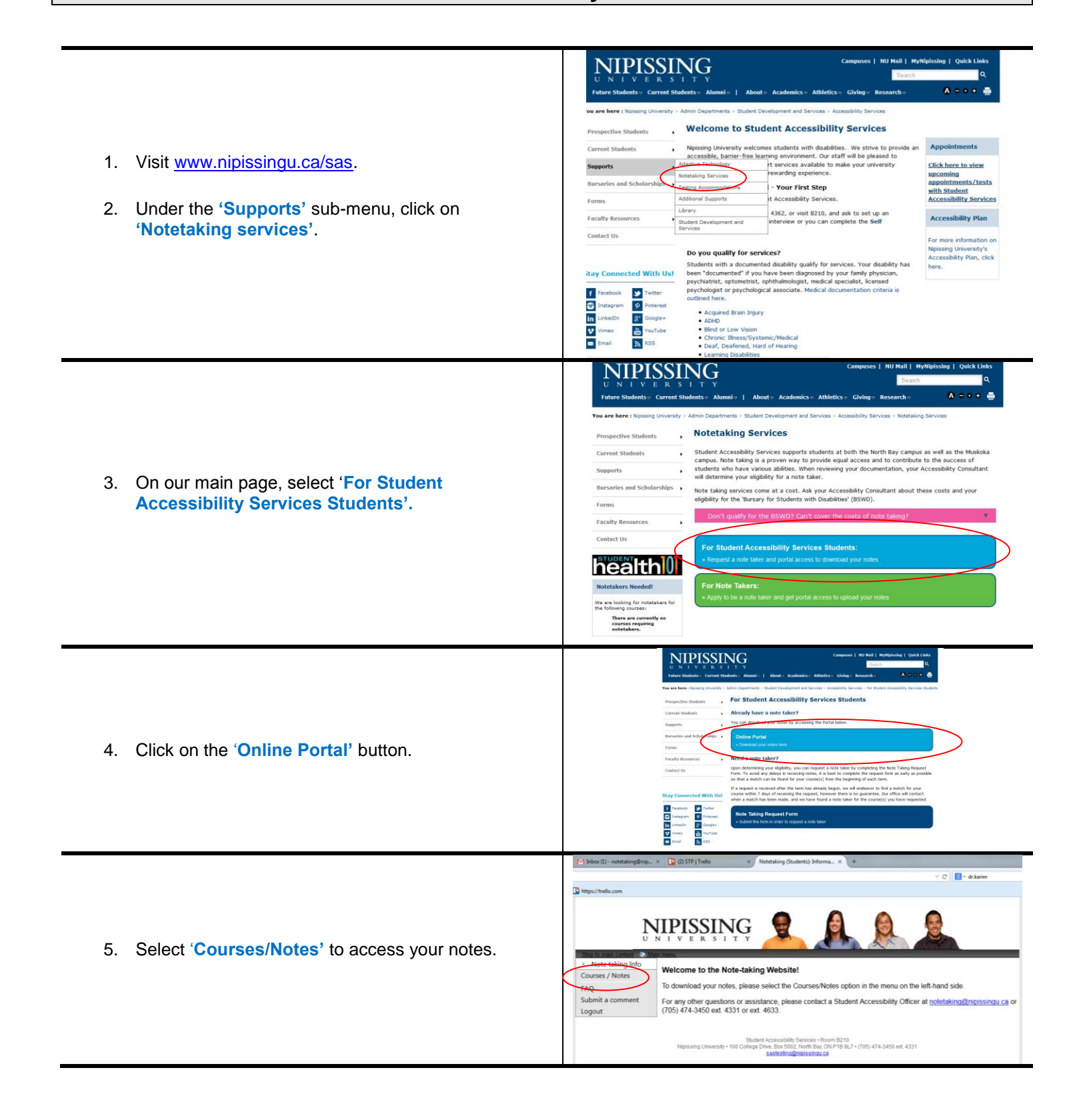

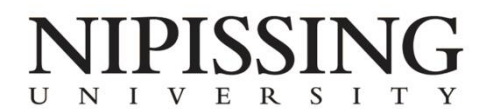

STUDENT DEVELOPMENT AND SERVICES

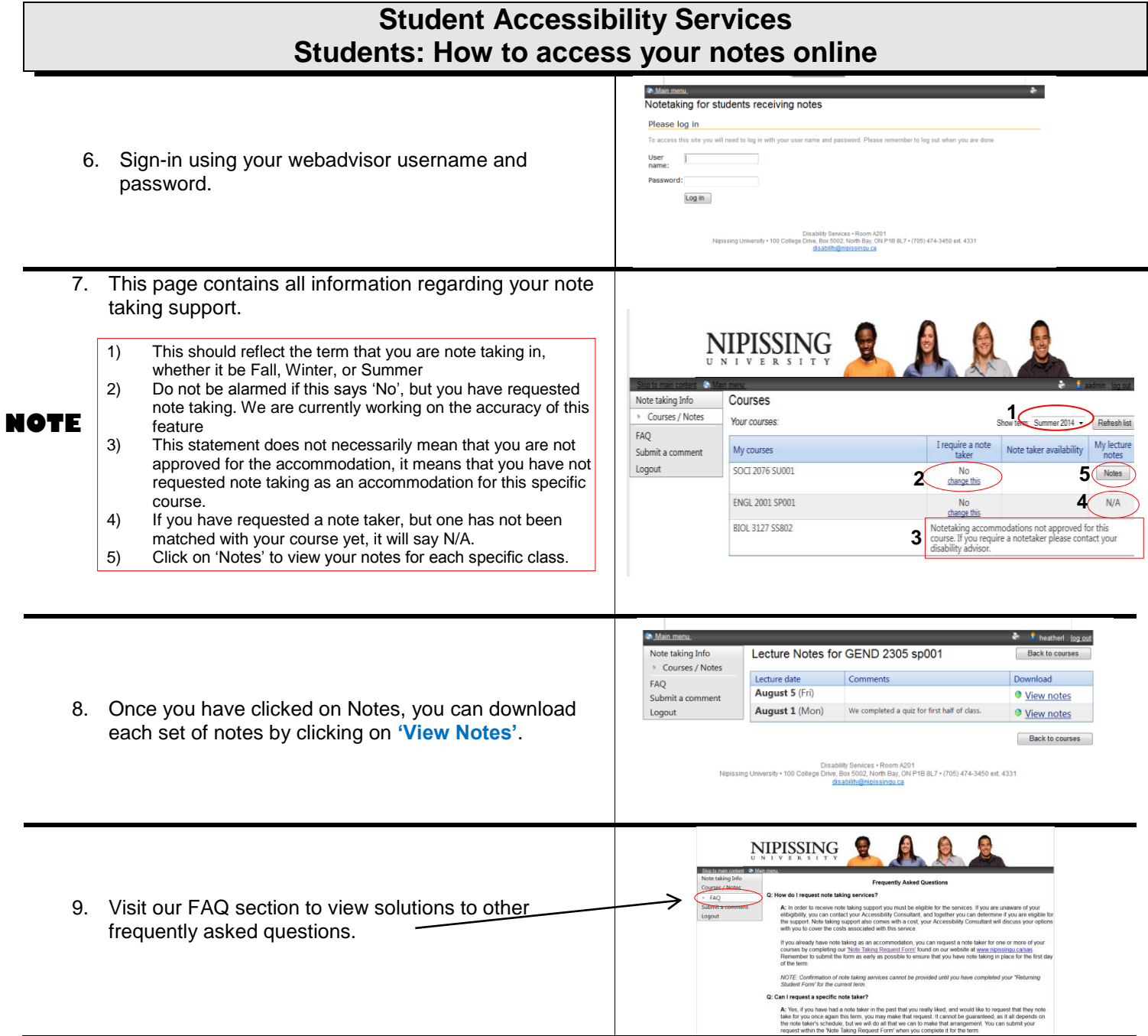

If you require any assistance please contact the Student Accessibility Officers by email at [notetaking@nipissingu.ca,](mailto:notetaking@nipissingu.ca) or by telephone at 705.474.3450, ext. 4331/ext. 4633.